## [January-2022300-515 Dumps VCE 300-515 88Q from Braindump2go Updated for Free Downloading[Q30-Q58

January/2022 Latest Braindump2go 300-515 Exam Dumps with PDF and VCE Free Updated Today! Following are some new Braindump2go 300-515 Real Exam Questions!QUESTION 30When implementing VPLS on Cisco IOS XR routers, the VPLS PW neighbors can be statically defined under which configuration mode?A. bridge groupB. bridge-domainC. vfiD. mpls ldpE. l2transportAnswer: CQUESTION 31An engineer is investigating an EVPN traffic flow issue. Which type of traffic should the engineer allow in an EVPN Tree Service in order to fix this issue?A. known unicast from a leaf to another leafB. unknown unicast from a leaf to another leafC. multicast from a leaf to another leafD. known unicast from a root to another rootAnswer: DQUESTION 32An engineer is investigating an issue. Which command should an engineer use on a Cisco IOS XE device to display the contents of the LFIB?A. show mpls forwarding-tableB. show mpls ldp neighborsC. show mpls ldp labelsD. show mpls ldp bindingsAnswer: AQUESTION 33Refer to the exhibit. Which statement about this output is true? **Router# show mpls forward** 

| ? | Router# show mpls forwarding-table |             |                  |  |
|---|------------------------------------|-------------|------------------|--|
|   | Loca                               | I Outgoing  | Prefix           |  |
|   | label                              | label or VC | or Tunnel Id     |  |
|   | 29                                 | Pop tag     | 10.22.22.22/32   |  |
|   | 32                                 | 0           | 10.24.24.24/32   |  |
|   | 33/1/                              | 9////       | -7 == 24. 2 1. 2 |  |
|   | 34                                 | 0           | 192.168.0.0/8    |  |
|   | 35                                 | 0           | 10.25.25.25/32   |  |
|   | 36                                 | 0           | 172.16.0.0/8     |  |
|   | 37                                 | 25          | 10.26.26.26/32   |  |
|   | 38                                 | 0           | 10.34.34.34/32   |  |

A. The router IP 192.168.1.2 sent an implicit null, and the output is from the penultimate LSR.B. The adjacent router is the egress LSR and has mpls ldp explicit-null configured.C. The adjacent LSR router configured mpls label range 0.D. The zero in the second column is the normal behavior of an egress router LSR. Answer: BQUESTION 34An engineer is troubleshooting an ongoing network outage. Which command should he use that can display the live log files for a process or service running on a network device?A. tracerouteB. show runC. pingD. debugAnswer: DQUESTION 35Which tool identifies the point of failure in a P2MP LSP from the ingress LSR?A. Jitter TLVB. SPANC. P2MP tracerouteD. P2MP pingAnswer: COUESTION 36In a typical service provider environment, which two tools are used to help scale PE router connectivity requirements? (Choose two.)A. route reflectorsB. VPNv4 address familyC. originator IDD. cluster IDE. confederationsAnswer: AEQUESTION 37An ISP provides a major client MPLS VPN for managed services. The MPLS engineering team needs to use the advanced VPN feature of selective VRF import so that only specific prefixes are present in the required VPNs.Which aspect of this feature must the team consider?A. A route must pass the import route map first and then the route target import filter.B. The routers that are imported in the VRF can be BGP and IGP routes, so other match conditions in the route map, besides communities, can be used.C. The import-map command is applied under the PE interface that connects to the CE router.D. A route is imported into the VRF only when at least one RT that is attached to the route matches one RT that is configured in the VRF and the route is permitted by the import route map.Answer: DQUESTION 38While configuring the VRF Selection feature, you get an error message after typing the below statement:Router(config)#no vrf selection source 172.16.0.0 255.255.0.0 vrf VRF1Which action caused this message?A. the entry of an inconsistent IP address and mask for VRF SelectionB. an attempt to configure a VRF instance on an interface that already has VRF Selection configuredC. an attempt to remove a VRF Selection entry that does not existD. an attempt to configure a VRF Selection table that does not existAnswer: COUESTION 39When verifying Layer 3 MPLS VPN operations, which Cisco IOS XR show command is best used to verify that the PE router is receiving the routes from the CE router?A. show routeB. show route vrf vrf-nameC. show bgp vpnv4 vrf vrf-nameD. show bgp vpnv4 unicast ip-prefixAnswer: BQUESTION 40When implementing Layer 3 MPLS VPNs on Cisco IOS/IOS XE PE routers, which PE-to-CE routing protocol requires a separate routing process to be created for each VRF?A. EIGRPB. RIPv2C. OSPFD. BGPAnswer: CQUESTION 41Which three functions are performed by the PE router in an MPLS Layer 3 VPN? (Choose three.)A. exchanges routing updates with the CE routerB. translates the CE routing information into VPNv4 routesC. exchanges VPNv4 routes with other PE routers over MP-BGPD. imports and exports RTs that are received from the P routersE. exchanges RDs with the P routersF. exchanges VPN labels with the CE routersAnswer: ABCQUESTION 42Which two BGP attributes prevent loops in a route reflector environment? (Choose two.)A. cluster IDB. local preferenceC. originD. originator IDE. AS\_PATHAnswer: ADQUESTION 43An engineer needs to improve MPLS network management by implementing a set of tools to support the NOC engineers in troubleshooting network failures. Which feature should the engineer implement to check the connectivity of the MPLS LSP between the ingress and egress

PE routers?A. MPLS OAMB. MPLS-TPC. LDP autodiscoveryD. extended pingAnswer: AQUESTION 44Refer to the exhibit. A network operator is implementing EVPN IRB on PE1. Which two command placements enable the advertisement of Type

2 routes and what information do Type 2 routes contain? (Choose two.)

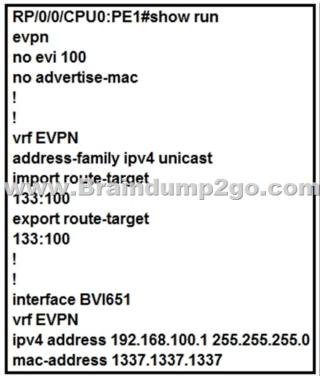

The operator adds in "host-routing" under the VRF EVPN.B. Type 2 routes contain MAC/IP information.C. Type 2 routes Α. contain Ethernet Auto-Discovery information.D. The operator adds in "host-routing" under the BVI651 interface.E. Type 2 routes contain inclusive source-specific multicast route information. Answer: BDQUESTION 45You try to configure MPLS VPN VRF Selection based on a source IP address on an interface that has VRF configured, but you receive an error. Which action must you take to correct the problem?A. Change the source IP address.B. Add the IP address to the VRF table.C. Remove the VRF from the interface.D. Configure static routes for the VRF.Answer: CQUESTION 46The CTO of a company requires the support of a network consultant to deliver an MPLS solution without resigning to a certain degree of redundancy and scalability. Which solution effectively scales to hundreds or thousands of sites?A. L2VPN with the broadcast traffic processed at the ingress PE.B. L3VPN with direct LSP connectivity between all PEs.C. L2VPN by encapsulating multiple frame formats with interworking.D. L3VPN using a hierarchical topology of N-PEs and U-PEs.Answer: DQUESTION 47You are troubleshooting ARP connectivity issues for an Ethernet interface on an IOS XR network that runs IS-IS. You verify that the IGP protocol is running, but an ARP entry has not yet been created. Which action should you take? A. debug ping packets B. debug ARPC. ping the connected neighborD. verify the RIB table routesAnswer: CQUESTION 48Which two are characteristics of using a non-MPLS peer-to-peer model over a traditional overlay model? (Choose two.)A. The model is suited for nonredundant configurations.B. The configuration on a newly added site PE is updated automatically.C. Provider routers know the customer network topology.D. The customer specifies the exact site-to-site traffic profile.E. Routing information is exchanged between the customer router and one or a few PEs.Answer: CEQUESTION 49In which configuration mode is a route distinguisher configured in a Cisco IOS XR router?A. config-vrfB. config-vrf-afC. config-bgpD. config-bgp-afE. config-bgp-vrfAnswer: EQUESTION 50Which Layer 2 VPN technology is implemented over an IP core network without the need for MPLS?A. VPLSB. VPWSC. ATOMD. L2TPv3Answer: DQUESTION 51Which two Layer 2 VPN methods support interworking between customer sites with different Layer 2 encapsulation at each end (for example, Frame Relay to Ethernet interworking)? (Choose two.)A. ATOMB. VPLSC. GET VPND. L2TPv3Answer: ADQUESTION 52While troubleshooting an AToM L2VPN service, a network consultant notices that the AC Layer 2 encapsulations are different. Which action should the consultant take in order to make the MPLS L2VPN work?A. tag-rewrite on the ingress and egress PE routerB. interworking IP configuration on the last PE router before label dispositionC. nonrouted interworking setup to properly translate only the Layer 2 information from the ACD. interworking IP configuration on both the AC terminations on the PEsAnswer: DOUESTION 53Which mechanism reduces the network flooding caused by host ARP learning behavior?A. ARP suppressionB. storm controlC. root guardD. BPDU guardAnswer:

AQUESTION 54What do EVPN single-active and all-active have in common?A. They are default gateway redundancy options.B.

They are multihoming mechanisms used for CE devices.C. They are used to provide single connection from a CE device to a

service provider.D. They are both roles that a designated router can take when MPLS is used with EVPN.Answer: DQUESTION

55Refer to the exhibit. An engineer is trying to configure an EVPN VWPS. What is the issue with this configuration?

| fer to the exhibit. An engineer is trying to configure an EVPN VWPS. What is the issue with this configuration? | interface Loopbac<br>ip address 1.1.1.1<br>ip ospf 1 area 0<br>!                        |
|----------------------------------------------------------------------------------------------------|-----------------------------------------------------------------------------------------|
|                                                                                                    | interface GigabitEt<br>ip address 10.0.2<br>!                                           |
|                                                                                                    | service instance 1<br>encapsulation of<br>rewrite ingress                               |
|                                                                                                    | 12vpn evpn inst<br>!                                                                    |
|                                                                                                    | vpws context vo<br>service target 2<br>member Gigabit                                   |
|                                                                                                    | interface GigabitEt<br>ip address 10.0.1<br>ip ospf 1 area 0                            |
|                                                                                                    | !<br>router bgp 65500<br>bgp router-id 1.1.<br>neighbor 2.2.2.2 r<br>neighbor 2.2.2.2 u |
|                                                                                                    | address-family ip<br>neighbor 2.2.2.2<br>exit-address-fami                              |
|                                                                                                    | address-family 12v<br>neighbor 2.2.2.2<br>exit-address-family<br>!                      |
|                                                                                                    | 12vpn evpn instan<br>!<br>vpws context vc1                                              |
|                                                                                                    | service target 2<br>member Gigabit                                                      |
|                                                                                                    |                                                                                         |

A. The member in the VPWS context should be the PE-facing interface.B. The 12vpn evpn command should be instance 101.C. Interface GigabitEthernet0/1/0 should not have any IP address.D. The service instance and the EVPN instance are different.Answer: CQUESTION 56Refer to the exhibit. Which result occurs when PE1 learns a new MAC address and all three PEs are enabled with EVPN native?

This page was exported from - <u>Braindump2go Free Exam Dumps with PDF and VCE Collection</u> Export date: Thu Nov 21 12:20:38 2024 / +0000 GMT

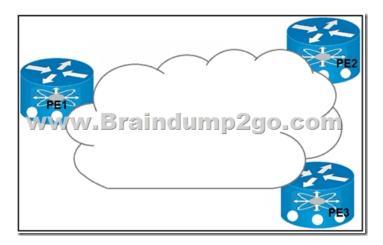

A. A system notification is sent to the network administrator that triggers the manual configuration of the new MAC address on PE2 and PE3.B. The new MAC address is sent by BGP to PE2 and PE3 as a Type 2 BGP route.C. The MAC address is entered into the CAM table and is classified for use on the native VLAND. The MAC address is entered into the CAM table only if it is learned on the native VLAN.Answer: BQUESTION 57While troubleshooting EoMPLS configuration problems, which three parameters should an engineer match between the two ends of the pseudowire configurations? (Choose three.)A. VLAN nameB. Xconnect group nameC. EFP subinterface numberD. pseudowire IDE. MTU sizeF. control word usageAnswer: DEFQUESTION 58A network architect is troubleshooting the L2TPv3 tunneling security due to the untrusted nature of the underlaying network. Which two L2TPv3 features does the architect deploy to address the ongoing issues? (Choose two.)A. TCP MD5 authenticationB. control message hashingC. CHAP authenticationD. control message rate limitingE. asymmetric mutual authentication with PSKAnswer: BCResources From:1.2022 Latest Braindump2go 300-515 Exam Dumps (PDF & VCE) Free Share:https://www.braindump2go.com/300-515.html2.2022 Latest Braindump2go 300-515 PDF and 300-515 VCE Dumps Free Share:https://drive.google.com/drive/folders/1-tg0I7\_kbstgjjAa3rU-sfdHFxQtt6yw?usp=sharingFree Resources from Braindump2go, We Devoted to Helping You 100% Pass All Exams!